# Learning Vector Quantization – LVQ Prof. Dr. Ernane Costa

#### Contextualizando...

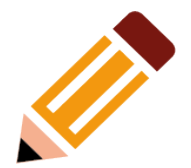

#### Um problema de classificação

- Título: Zoo database
- Fonte da informação
	- Creator: Richard Forsyth
	- Site: ftp://ftp.ics.uci.edu/pub/machine-learning-databases/zoo/

Informação Relevante:

- Conjunto de dados simples contendo 17 atributos descritivos.
- O atributo "type" aparece como identificador da classe do atributo.
- Assunto: Qual animal é de qual tipo.
- Valores de atributos Missing: nenhum
- Distribuição de classes: na tabela

#### Um problema de classificação

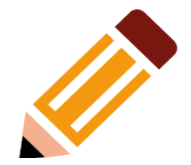

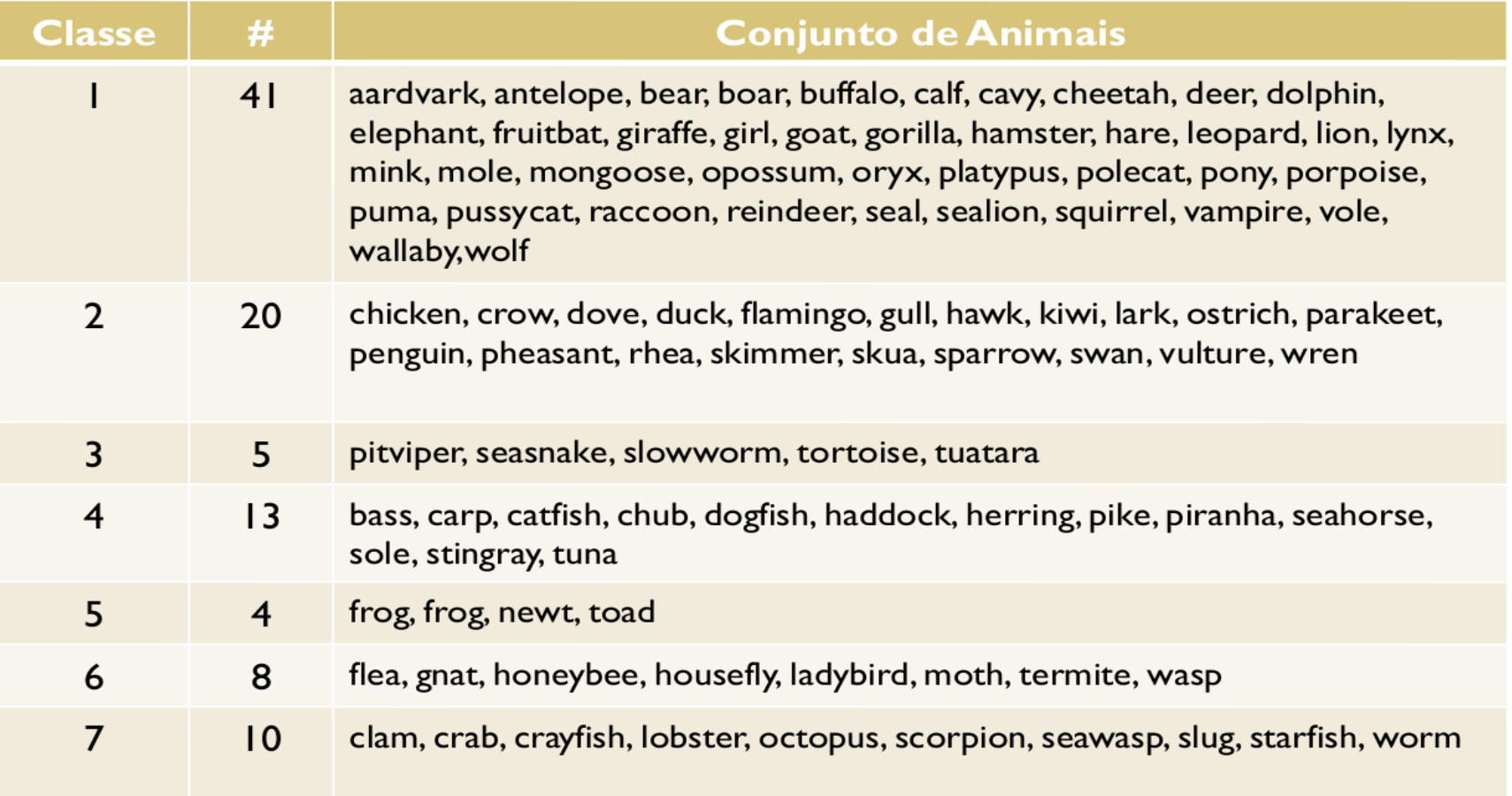

#### Um problema de classificação

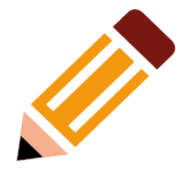

Número de instâncias (dados): 101

Número de atributos: 18 (nome do animal (único), 15 atributos booleanos, 2 núméricos)

Informação sobre os atributos: (nome e domínio)

I. animal name: único para cada dado 2. hair: Boolean 3. feathers: Boolean 4. eggs: Boolean 5. milk: Boolean 6. airborne: Boolean 7. aquatic: Boolean 8. predator: Boolean 9. toothed: Boolean 10. backbone: Boolean LL breathes: Boolean 12. venomous: Boolean 13. fins: Boolean 14. legs: Numeric (set of values: {0,2,4,5,6,8}) 15. tail: Boolean 16. domestic: Boolean 17. catsize: Boolean 18. type: Numeric (integer values in range [1,7]) - informação de classe

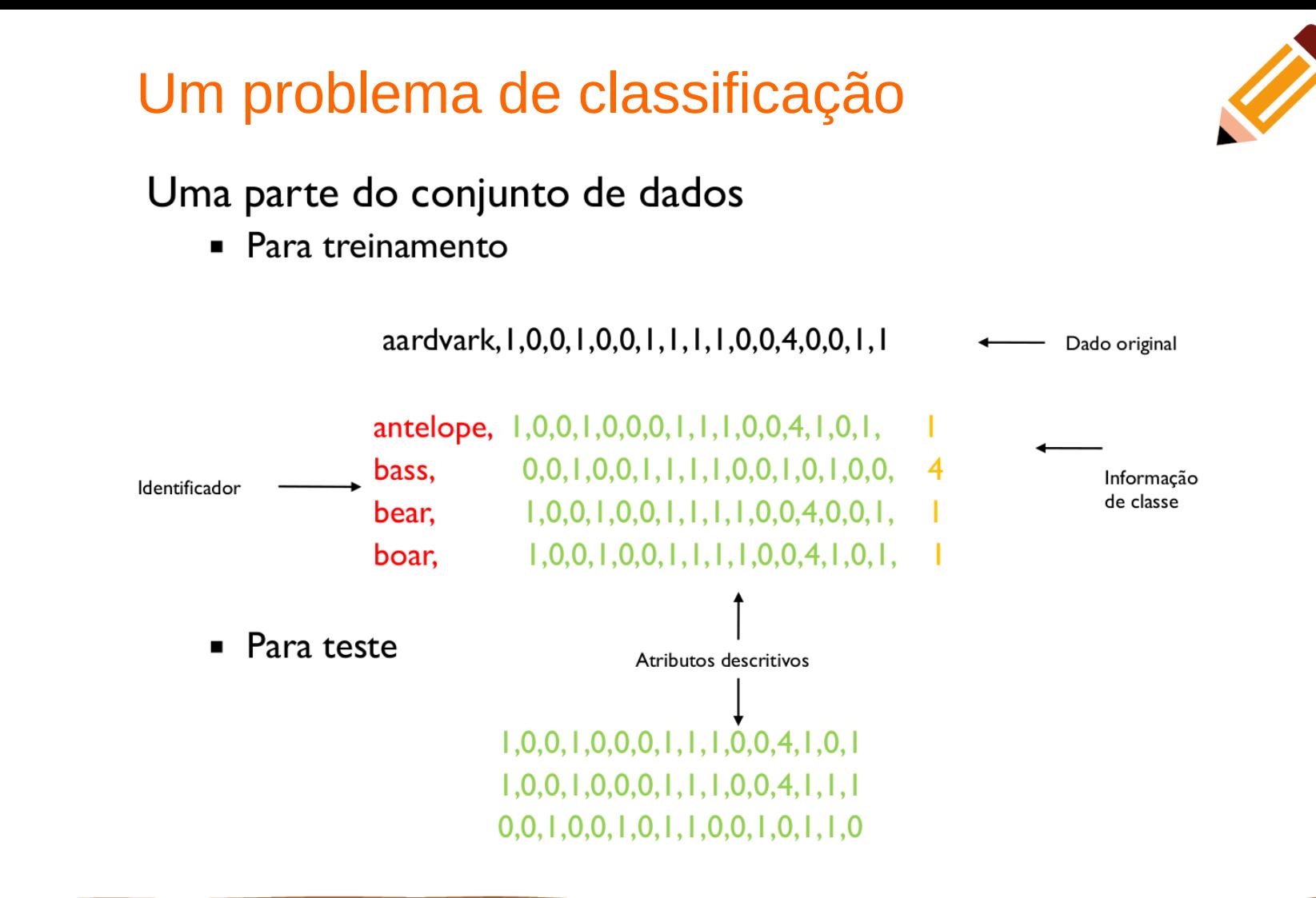

#### **LVQ - Aspectos Gerais**

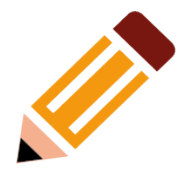

Rede Neural Artificial proposta por Teuvo Kohonen.

Baseada em competição (aprendizado competitivo e supervisionado)

- É um método de classificação de padrões no qual cada unidade de saída representa uma classe em particular.
- Várias unidades de saída deveriam ser usadas para cada classe.
- O vetor de pesos para uma unidade de saída é frequentemente chamado de vetor codebook para a classe que a unidade de saída representa.

Durante o treinamento, as unidades de saída são posicionadas de forma a aproximar a superfície de decisão do classificador.

#### **LVQ - Aspectos Gerais**

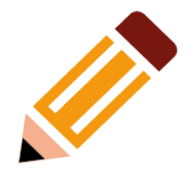

#### Entrada para o treinamento:

- Um conjunto de padrões de treinamento com classificação  $\mathcal{C}$ conhecida.
- Após o treinamento a rede LVQ é capaz de classificar um vetor de entrada por meio da associação dele a uma unidade de saída que representa uma classe.
	- Tal unidade de saída tem seu vetor de pesos (vetor codebook)  $\mathcal{C}$ próximo (vetorialmente) ao vetor de entrada.

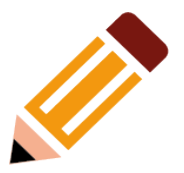

#### Nomenclatura:

- $\bullet$   $\mathbf{x}$  vetor de treinamento  $(\mathbf{x}_1, ..., \mathbf{x}_i, ..., \mathbf{x}_n)$
- $\blacksquare$  T classe correta para o vetor de treinamento
- $w_i w_i$  vetor peso da j-ésima unidade de saída  $(w_{1,i}, ..., w_{i,i}, ..., w_{n,i})$
- $\bullet$  C<sub>i</sub> classe representada pela j-ésima unidade de saída
- $\bullet$  | x w<sub>i</sub> | distância Euclidiana entre o vetor de entrada e (vetor de pesos para) o j-ésimo vetor de saída.
- I uma unidade de saída

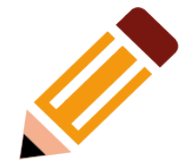

Passo 0: Inicialize os vetores de peso; inicialize a taxa de aprendizado,  $\alpha(0)$ .

Inicialização dos vetores de peso:

- Usar os primeiros *m* vetores como vetores de peso;
- Associação randômica;
- Usar o K-means (algoritmo clássico de clusterização) ou uma rede auto-×. organizável.

O que é a taxa de aprendizado?

- Fator que determina a velocidade do aprendizado;  $\sim$
- Passo do aprendizado;  $\mathcal{L}_{\mathcal{A}}$
- Regulador de convergência.

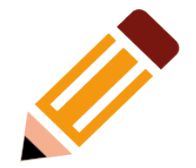

Passo I:

Enquanto a condição de parada é falsa, execute os passos 2-6.

Passo 2: **CO** 

Para cada vetor de entrada de treinamento x, execute os passos 3-4.

#### $\Box$  Passo 3:

Encontre **J** tal que  $\vert x - w_1 \vert$  seja mínima.

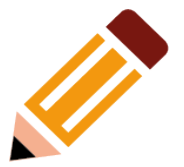

Passo 4:  $\Box$ Altere  $w_1$  como segue:  $\mathbf{SeT} = C_{\rho}$ , então  $w_l(new) = w_l(\text{old}) + \alpha[x - w_l(\text{old})];$  $\mathbf{SeT} \neq C_{\vert}$ , então  $w_l(new) = w_l(\text{old}) - \alpha[x - w_l(\text{old})];$ 

Passo 5: m.

Reduza a taxa de aprendizado.

#### Passo 6: ×.

Teste a condição de parada

A condição deve especificar um número fixo de iterações (i.e., execução do Passo I) ou um valor mínimo para a taxa de aprendizado.

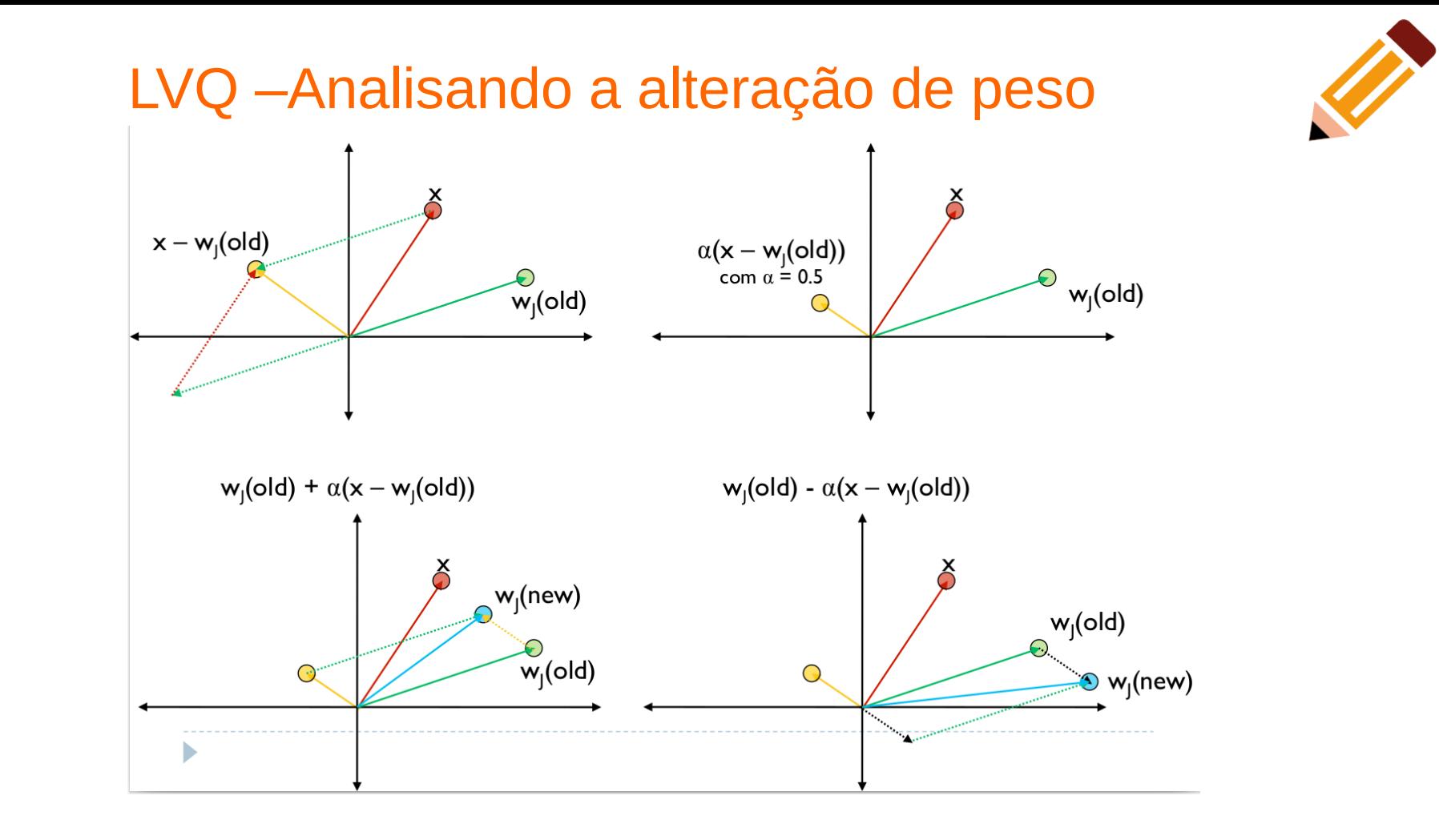

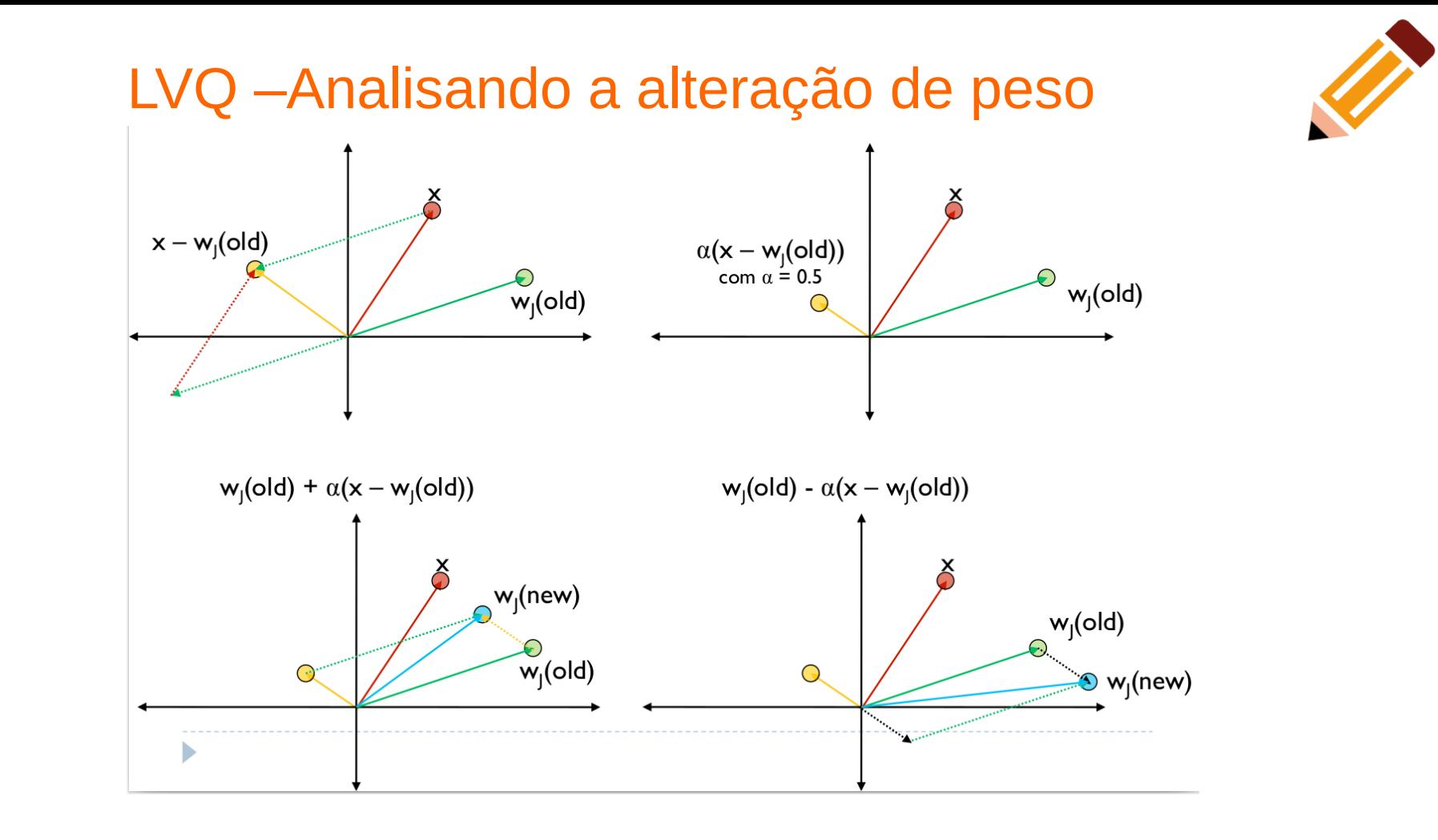

#### LVQ - Apresentando a rede neural artificial

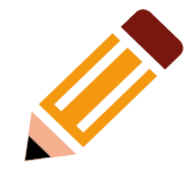

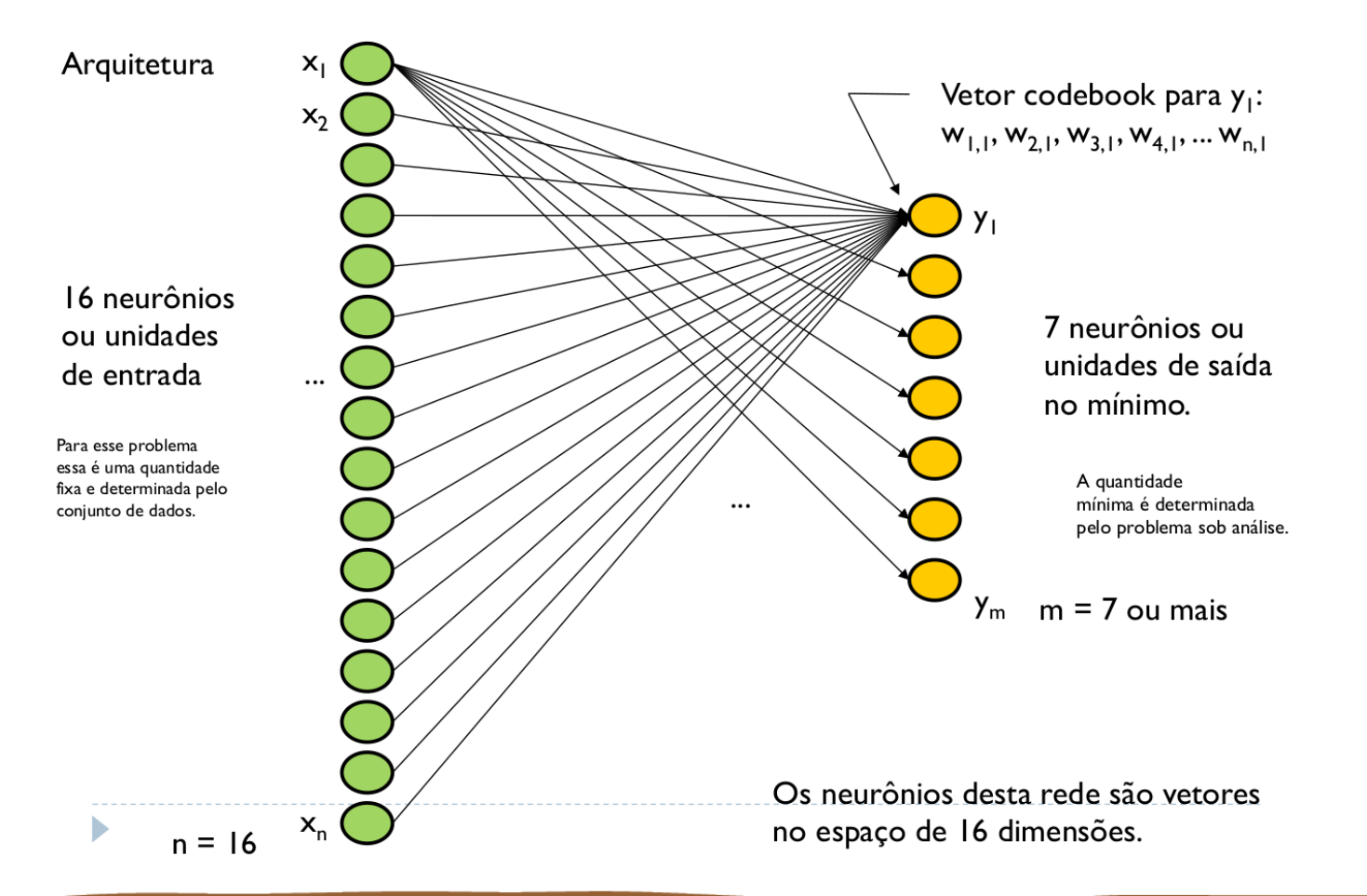

## LVQ - Entendendo o funcionamento

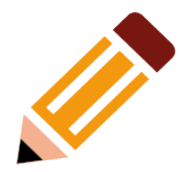

Motivação: encontrar a unidade de saída que está mais próxima do vetor de entrada.

- Se x e y pertencem à mesma classe, então mova os pesos em direção ao vetor de entrada;
- Se x e y pertencem a classes diferentes, então mova os pesos em direção oposta ao vetor de entrada; ×

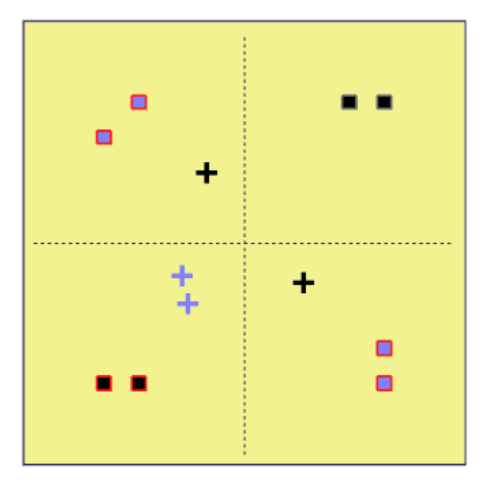

Quadrados: vetores de entrada (dados) Cruzes: vetores codebook de unidades de saída. Cor preta: classe 1 Con azul: classe 2 Contorno preto: classificação correta Contorno vermelho: classificação errada

## LVQ - Como funciona?

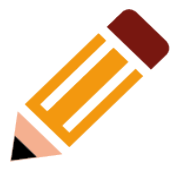

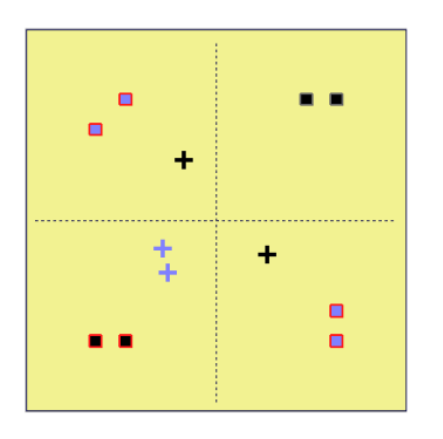

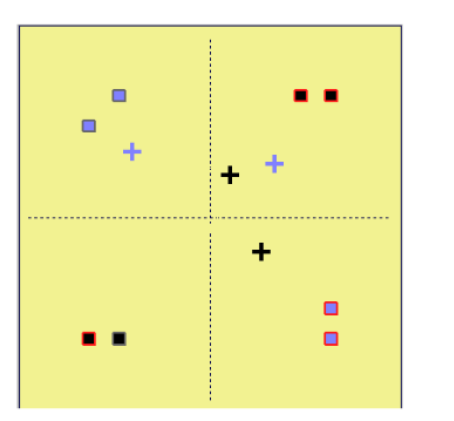

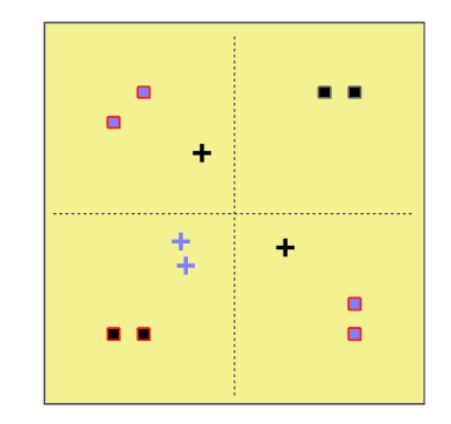

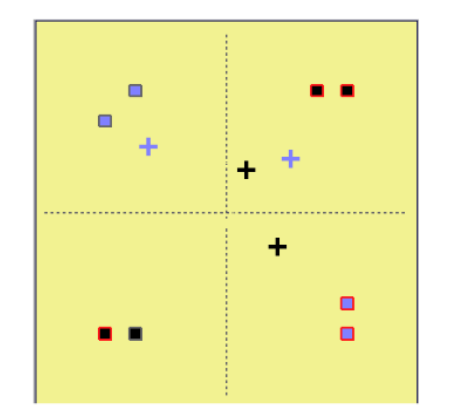

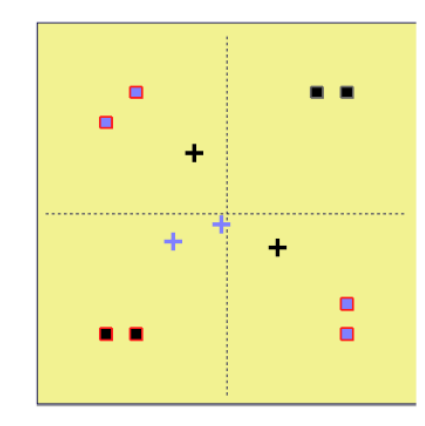

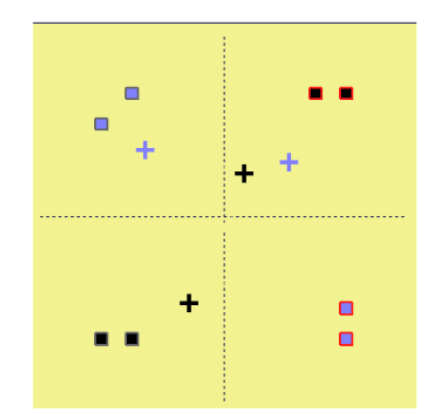

## LVQ - Como funciona?

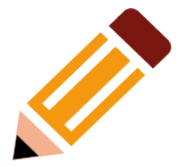

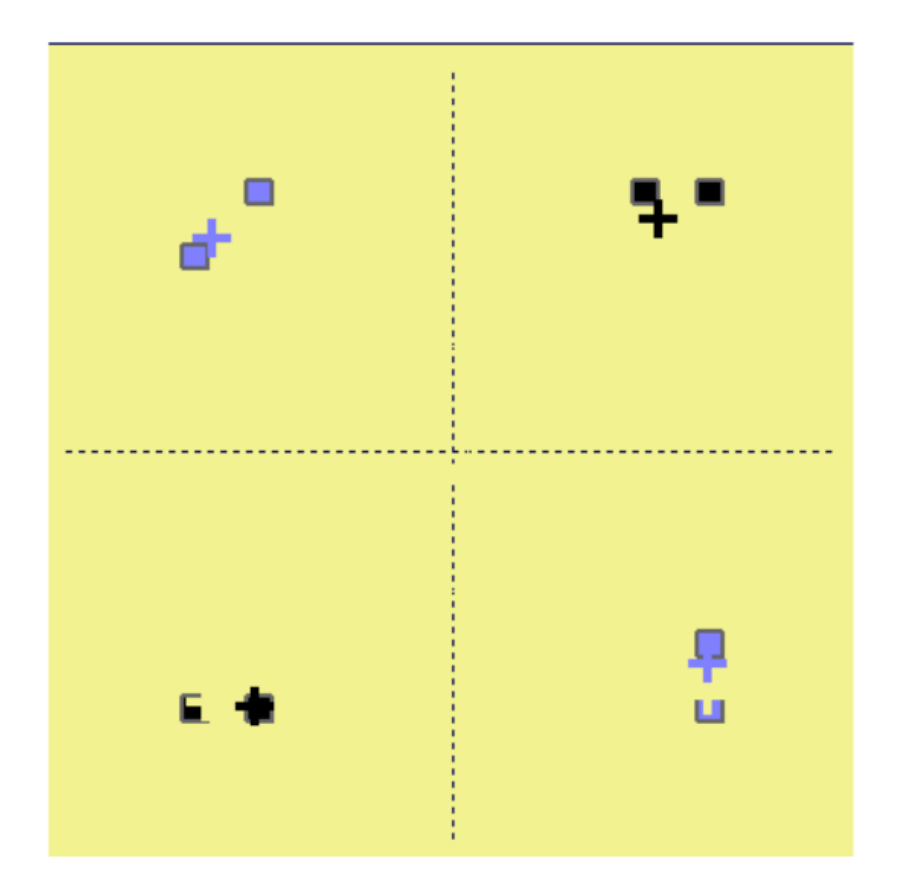

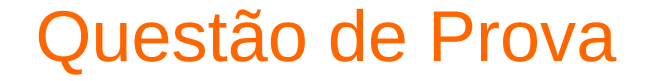

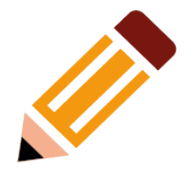

#### Implemente o problema apresentado sala de aula em python